### Monitoring with **Performance Co-Pilot**

**David Disseldorp** ddiss@suse.com

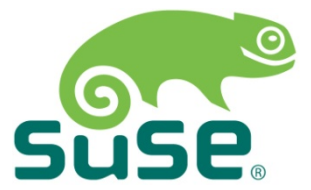

### **Presentation Overview**

- Introduction to Performance Co-Pilot (PCP)
- Demonstration
- Monitoring Your Application with PCP

## **What is Performance Co-Pilot?**

- PCP is a system level performance monitoring toolkit
- Collection, monitoring and analysis of system metrics Cross platform: Linux, Mac OS and Windows End-to-end: Hardware, Core OS, services and applications
- Distributed architecture

Monitoring of local and remote nodes

• Real-time or retrospective

Live system or archive

• Pluggable

New agents system metrics within PCP

# **What is Performance Co-Pilot?**

- Roles broadly divided into two categories
	- **Producers:** Collect and export performance metrics
- umers: Record, visualize, monitor and analyze performance
- Hosts may operate as producers, consumers or both Multiple consumers may connect with one or more producers

### **Core Components**

#### Performance Metric Domain Agents

Extracts metric data from a system component for exposure within PCP

#### Performance Metrics Collector Daemon (PMCD)

Coordinates handling of fetch requests between monitoring applications and agents

#### pmlogger

Utility to capture and store metrics exported by PMCD

#### pmchart

GUI providing charting of metrics in real-time as well as retrospectively

#### **What is Performance Co-Pilot Distributed Architecture**

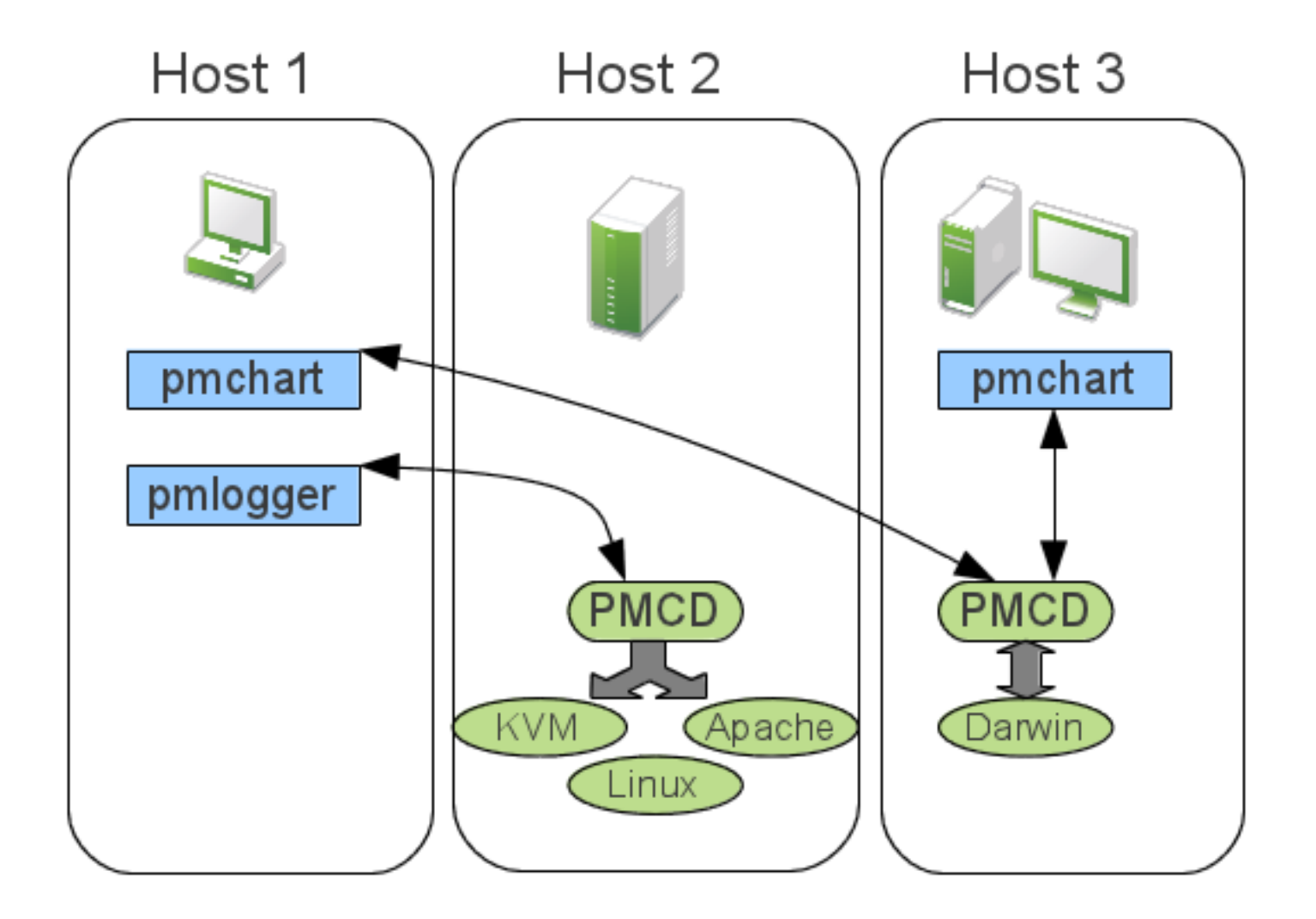

### **Use Cases**

#### • Administrative

Tracking of resource utilization Understand how workload effects usage Capacity planning Benchmarking

• Debugging

System postmortem

Identification of performance regressions

Side by side comparison of behavior across application versions

Isolation of problematic behavior

### **Performance Metric Domain Agents**

• Exports metrics obtained from underlying data source Each agent is responsible for a specific metrics domain Communicates with PMCD on the local system

• Many agents currently available

Linux & Windows

CPU, Disk, Memory, Network, Filesystems, Per-process statistics

**Hypervisors** 

Databases

Sendmail

#### **Performance Metrics Collection Daemon**

• One pmcd process running per-host Manages metrics extraction from all agents Routes client requests to one or more agents, aggregates response Maintains namespace for all metrics exposed Name space maps external metric names to internal numeric identifiers

• Accepts connections from monitoring utilities Single point of contact for local or remote monitoring agents Listens on TCP port 44321 by default Primitive host based access control Authentication and encryption not currently supported

### **pmlogger**

• Command line utility for metrics archival Concurrent logging of local and remote hosts Simple list style configuration What metrics should be collected and how frequently

• Archive playback via pmchart and pmval

Retrospective analysis of system state Compare archives from working and non-working situations Archives self-contained allowing analysis off-site

• Tools for archive management

pmlogger\_daily, pmlogger\_check, pmlogger\_merge Log rotation and aggregation, set and forget pmlc

Dynamic runtime re-configuration

### **pmchart**

- Visualization of metrics
- Fully Customizable charting canvas Multiple metrics (of same units) per chart Multiple charts per tab Line, bar, stacked bars, area plot, utilization Save window preferences as a "view" Collection of charts, metrics, graph styles, legends, labels Integrated time control VCR style stop, play, record, rewind paradigm Source metrics from one or more live systems Alternatively one or more archives

# **Other tools**

• pmie

Evaluate rules or expressions

Perform an action

Automatic detection of performance anomalies

• pmlogsummary

Calculate statistics across an archive time window

• pmstore

Selectively modify state in an agent

Toggle debug flags, enable optional instrumentation, etc.

• pmval

Command line based dumping of values in realtime or from archive

• pmproxy

Proxy PCP requests between a head node and an isolated network

• Parfait[6]

Externally maintained Java library capable of exposing metrics to PCP

#### **Demonstration**

# **Writing your own agent**

- What values am I capturing?
- Metrics definition

**Semantics** 

e.g. *counter* (value is monotonically increasing)

Units

e.g. *bytes*

Data type

e.g. *64-bit unsigned int*

**Instances** 

e.g. *eth0, eth1*

**Transient** 

Value

**Instances** 

• Namespace

Each PMDA requires a unique domain identifier

# **Writing your own agent**

- What language?
- C, Perl, Java
- Architecture

Separate process managed by PMCD

Dynamic Shared Object

PMCD is latency sensitive and must be stable

• How can the agent access these counters?

Memory mapped file, kernel proc file, IPC

Generic MMV agent

Self descriptive memory mapped files

• ctdb already maintains per-node stats:

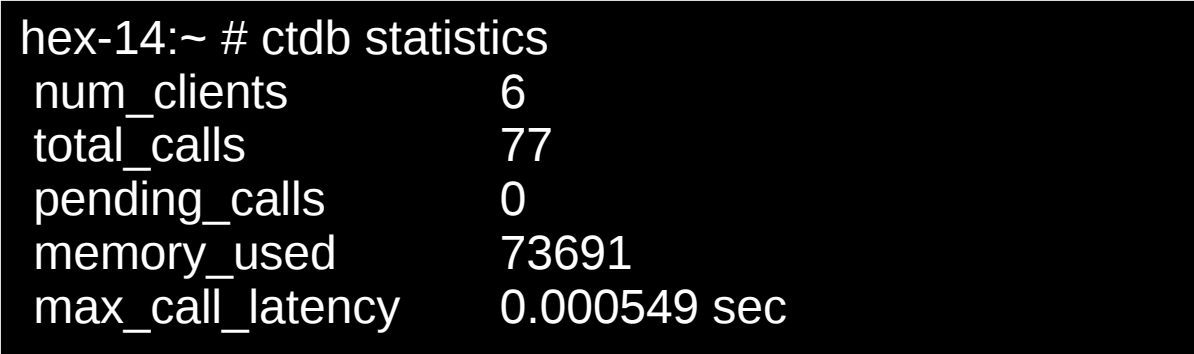

• Metrics without instance domain

Number of clients = instantaneous

Total calls = monotonic increasing counter

Pending calls = instantaneous

Memory used  $=$  instantaneous, bytes units

Maximum call latency = instantaneous, seconds units

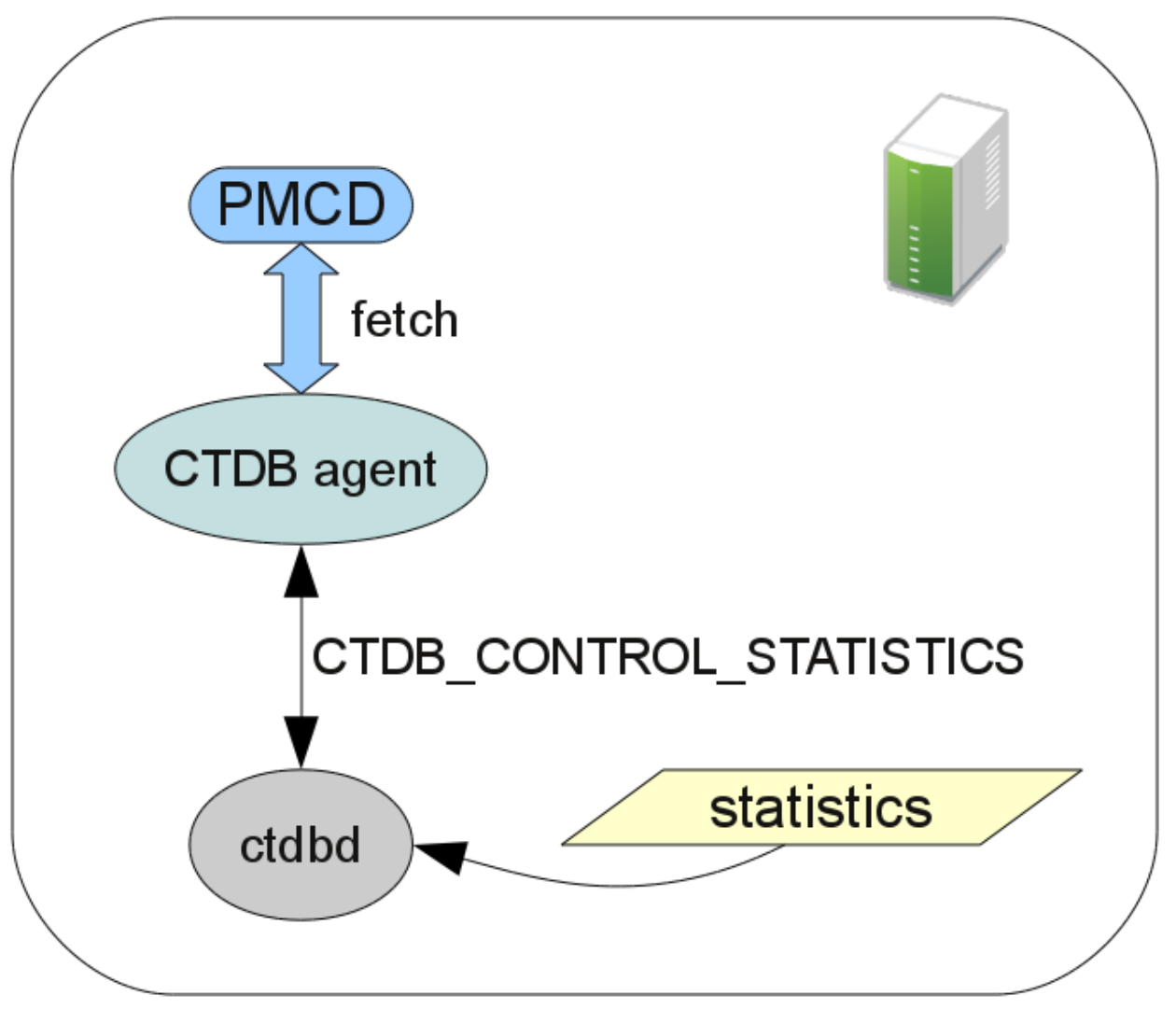

• Namespace definition

Per-metric identifiers

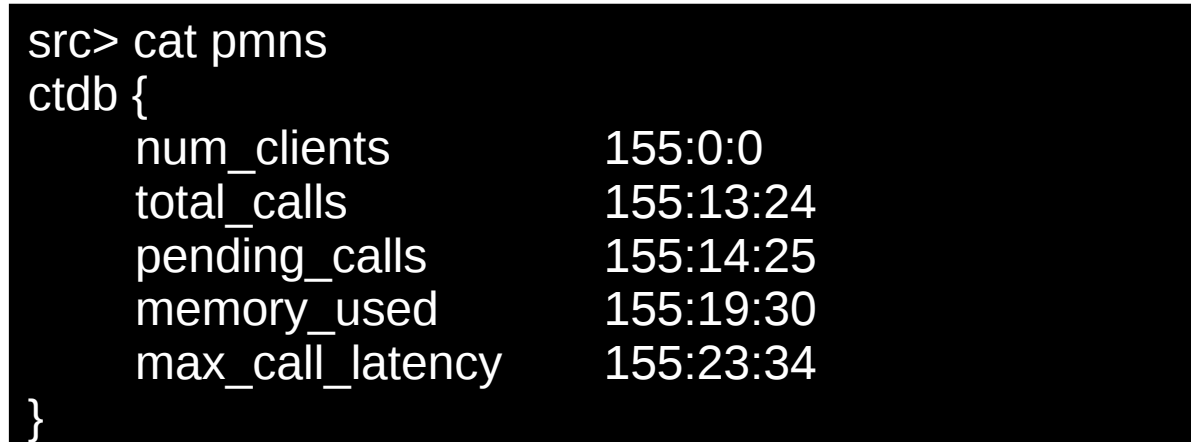

• Metrics definition

```
src> vi pmda_ctdb.c 
static pmdaMetric metrictab[] = \{...
     /* max_call_latency */
     { NULL, { PMDA_PMID(23,34),
               PM_TYPE_DOUBLE,
              PM_INDOM_NULL,
               PM_SEM_INSTANT,
              PMDA_PMUNITS(0,1,0,0,PM_TIME_SEC,0) }, },
};
```
• Main Program

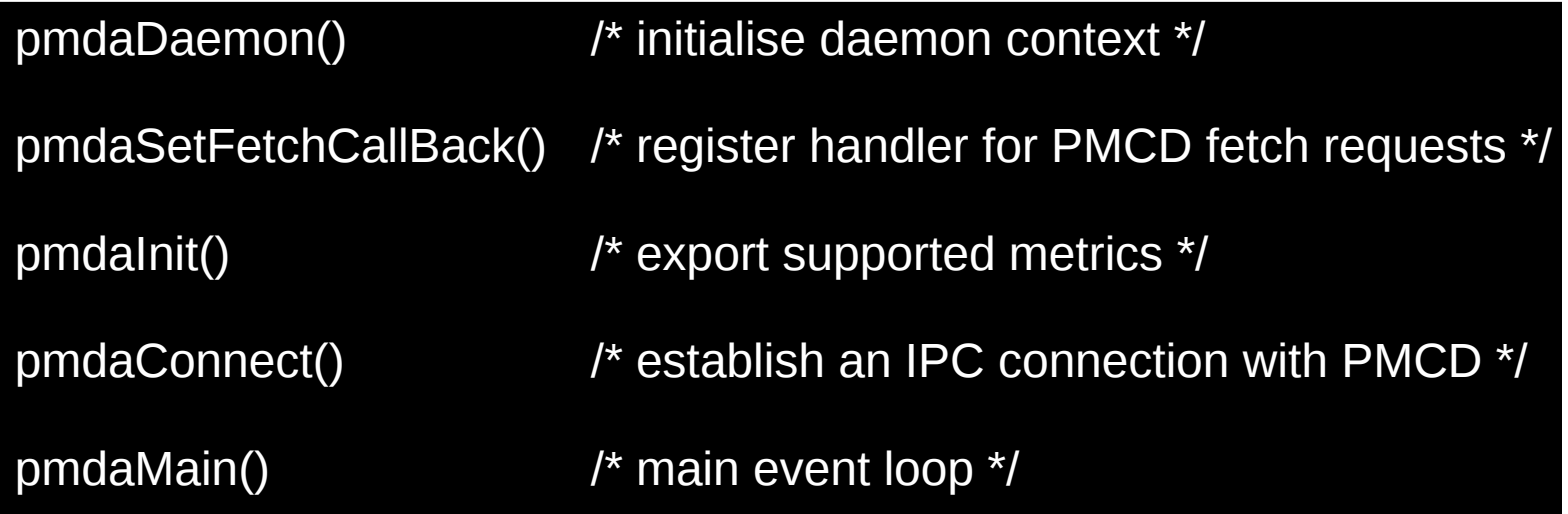

• Two fetch callbacks from the event loop Initial fetch request, then one per metric

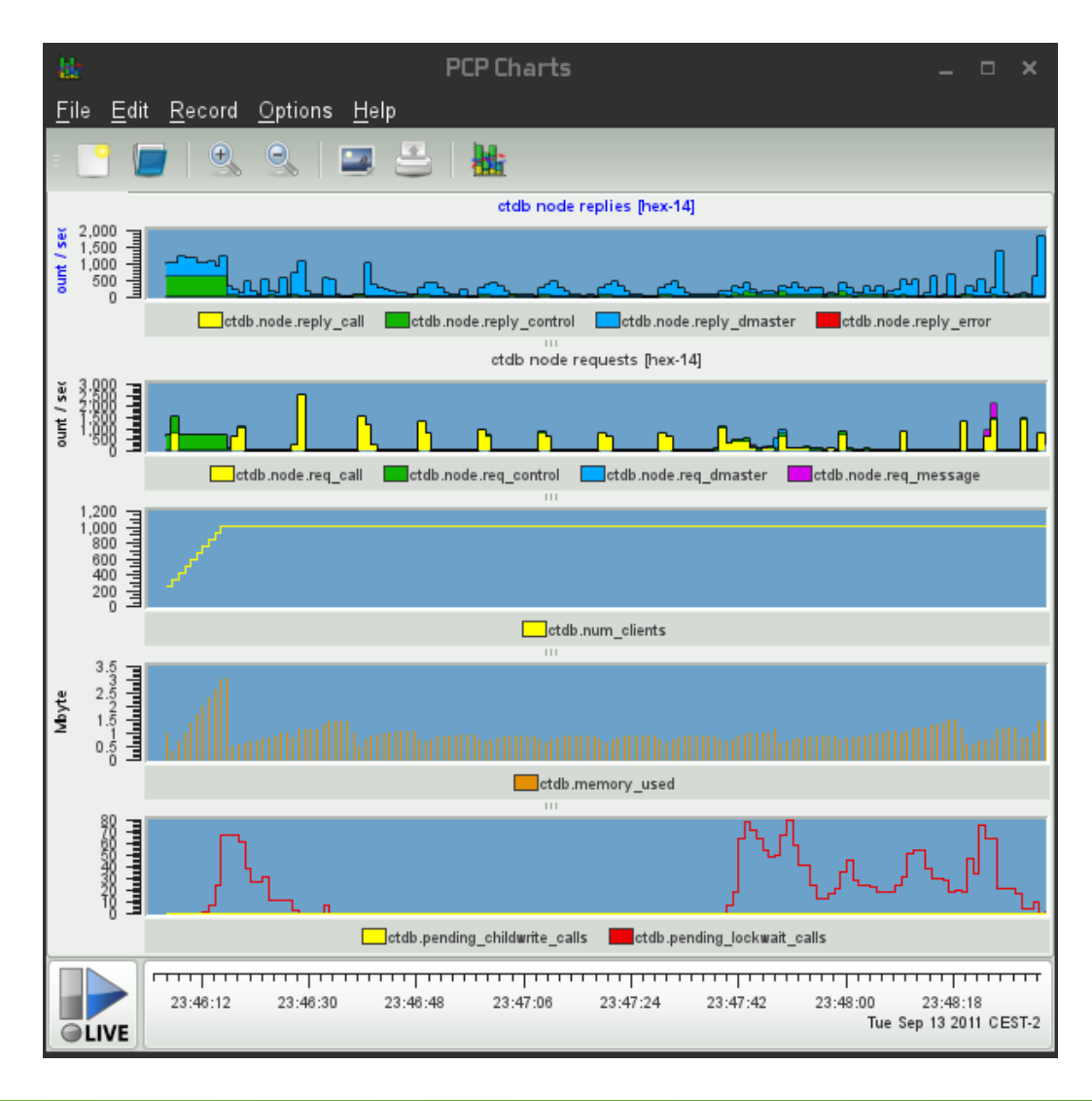

# **Where can I get it?**

• SGI project page

<http://oss.sgi.com/projects/pcp/>

• openSUSE Factory

Latest PCP base and GUI packages to ship with openSUSE 12.1

Outdated (base only) version in 11.4

• SUSE Gallery

"openSUSE Performance Co-Pilot" appliance

### **References**

Performance Co-Pilot Website http://oss.sgi.com/projects/pcp/ PCP Manual http://oss.sgi.com/projects/pcp/pcp-gui.git/man/html/index.html Performance Co-Pilot User's and Administrator's Guide http://oss.sgi.com/projects/pcp/documentation.html Performance Co-Pilot Programmer's Guide http://oss.sgi.com/projects/pcp/documentation.html Parfait – Java monitoring library http://code.google.com/p/parfait/ Authentication and ACLs proposal http://oss.sgi.com/archives/pcp/2011-06/msg00026.html PCPIntro(1) Man page RCE Podcast: Ken McDonell on Performance Co-Pilot http://www.rce-cast.com/Podcast/rce-53-performance-co-pilot.html PCP FAQ http://oss.sgi.com/projects/pcp/faq.html

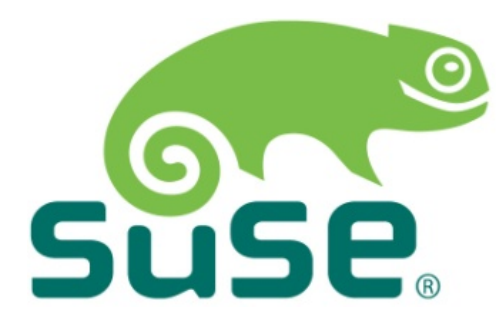

#### **Corporate Headquarters** Maxfeldstrasse 5

90409 Nuremberg Germany

+49 911 740 53 0 (Worldwide) [+www.suse.com](http://www.suse.com/)

Join us on: [www.opensuse.org](http://www.opensuse.org/)

This document could include technical inaccuracies or typographical errors. Changes are periodically made to the information herein. These changes may be incorporated in new editions of this document. SUSE may make improvements in or changes to the software described in this document at any time.

#### **Copyright © 2011 Novell, Inc. All rights reserved.**

All SUSE marks referenced in this presentation are trademarks or registered trademarks of Novell, Inc. in the United States. All third-party trademarks are the property of their respective owners.

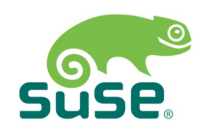